# 支持的数据源范围

该文档从数据连接方式对已测试版本数据库相关信息进行汇总。

Smartbi的数据连接可以通过多种方式连接数据库,包括:

- 1) 在Smartbi上读取本地文件连接本地数据库;
- 2)通过JDBC驱动连接数据库;
- 3) 使用JNDI的方式连接数据库;
- 4)通过XMLA方式连接多维数据库.

我们产品的支持方式是按照标准JDBC进行的支持,所以JDBC中的SQL语句需要按照JDBC标准才可以执行。

已测版本提供数据源连接示例,点击可跳转至相应示例文档,按照不同连接方式进行划分:

### 本地读取

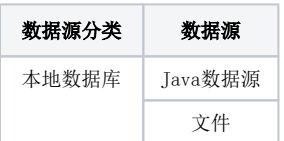

## JDBC读取

按照数据库类型分类后,依数据库英文名排序

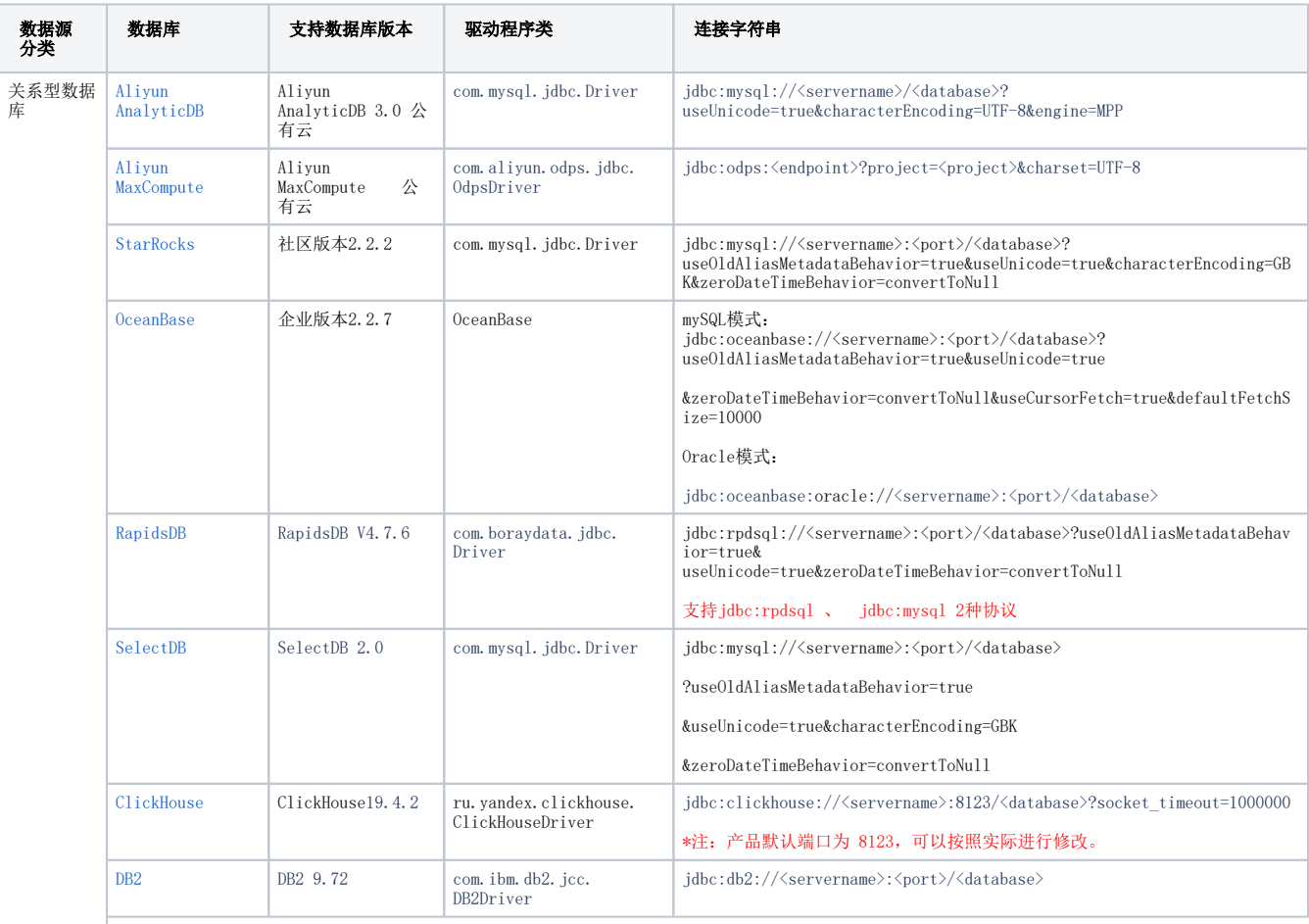

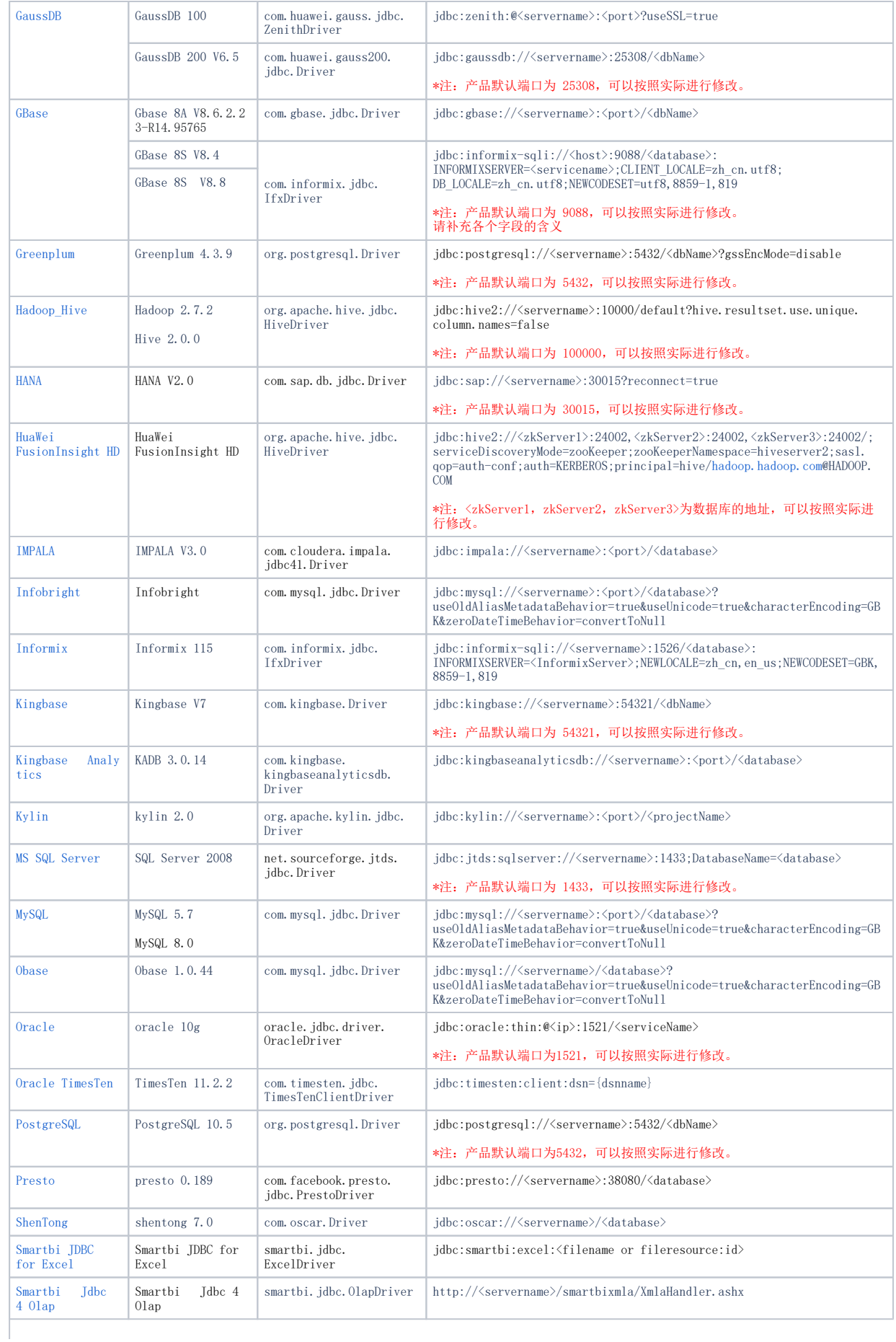

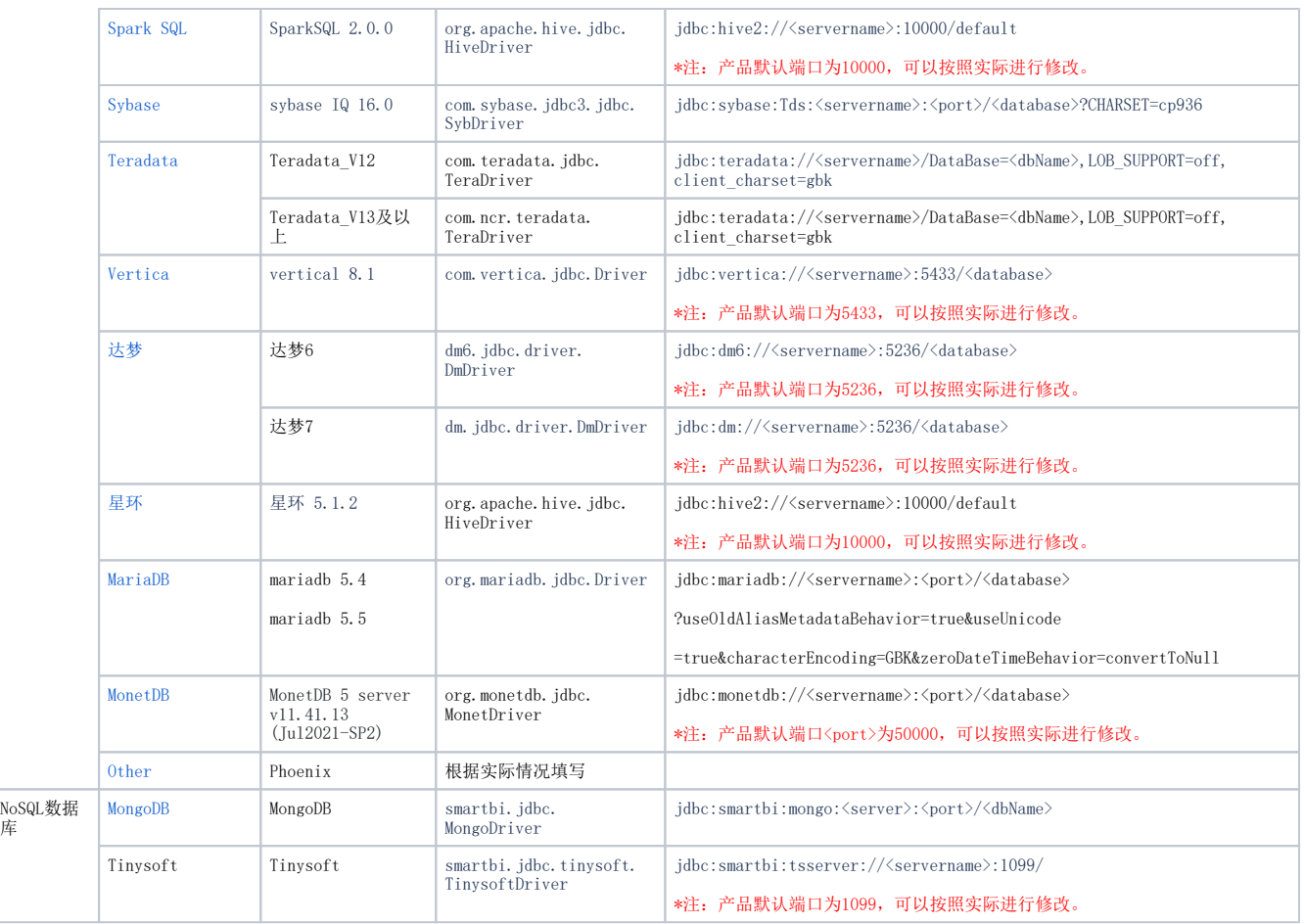

数据源查找驱动的处理逻辑:

1、首先在动态目录smartbiDynamicLib下的自定义目录查找;

2、自定义目录下找不到或者不存在,会去动态目录smartbiDynamicLib的其他目录查找;

3、如果其他目录找不到,则继续在项目lib下面查找。

### JNDI连接

JNDI是Java Naming and Directory Interface(JAVA命名和目录接口)的英文简写,它是为JAVA应用程序提供命名和目录访问服务的API (Application Programing Interface,应用程序编程接口)。

使用JNDI可以让我们使用外部配置的方式进行参数配置以实现其解耦,Smartbi支持JDBC方式连接的数据源均支持JNDI连接方式,以下列表,仅供参考:

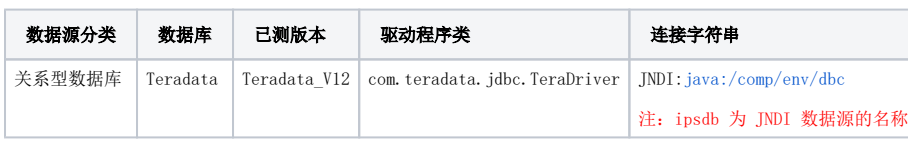

## XMLA连接

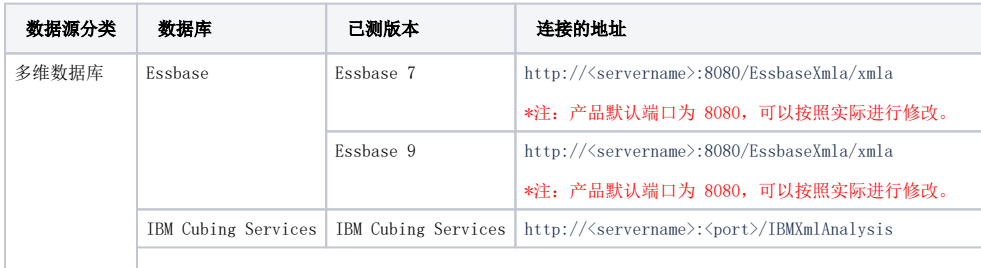

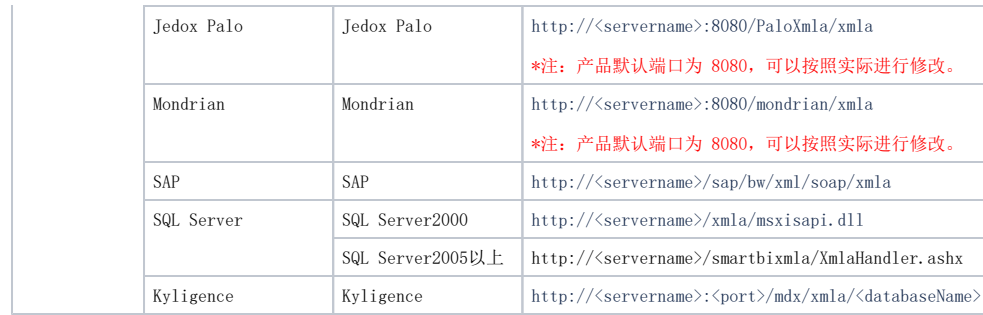